**Internet.com** IT Professionals Developers Solutions eBook Library Webopedia Login Register

html

asp

asp

php

SEO

xml

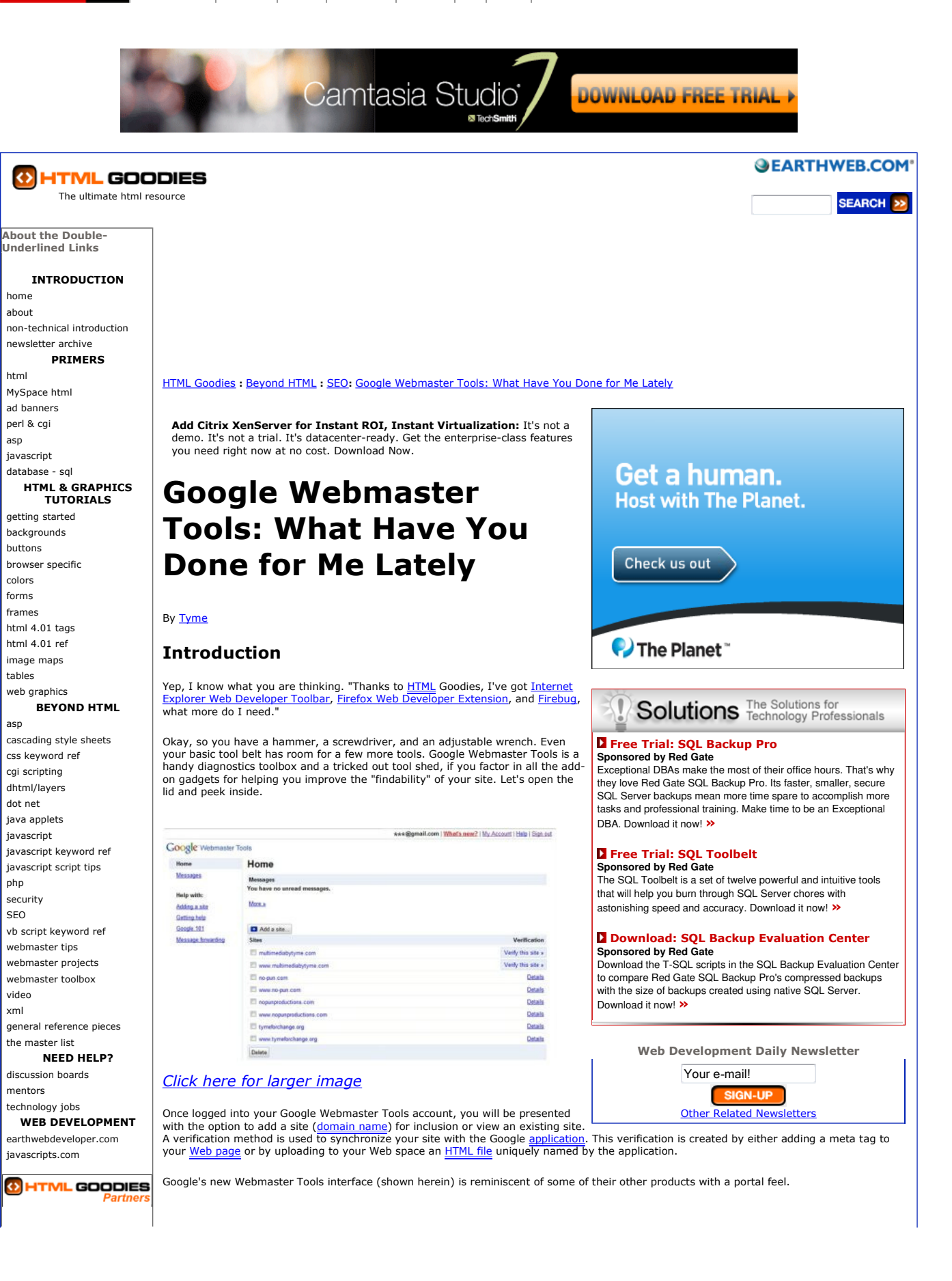

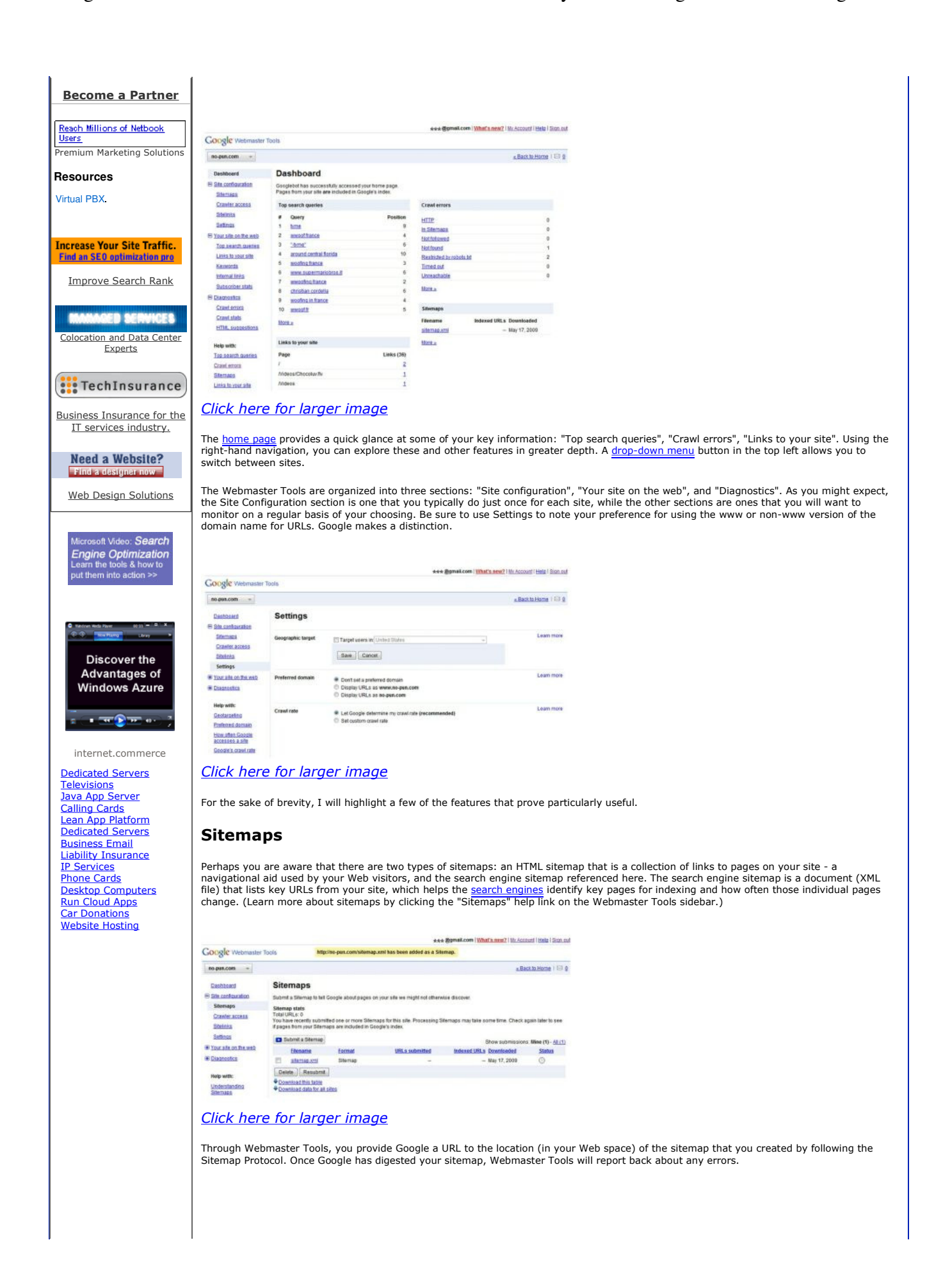

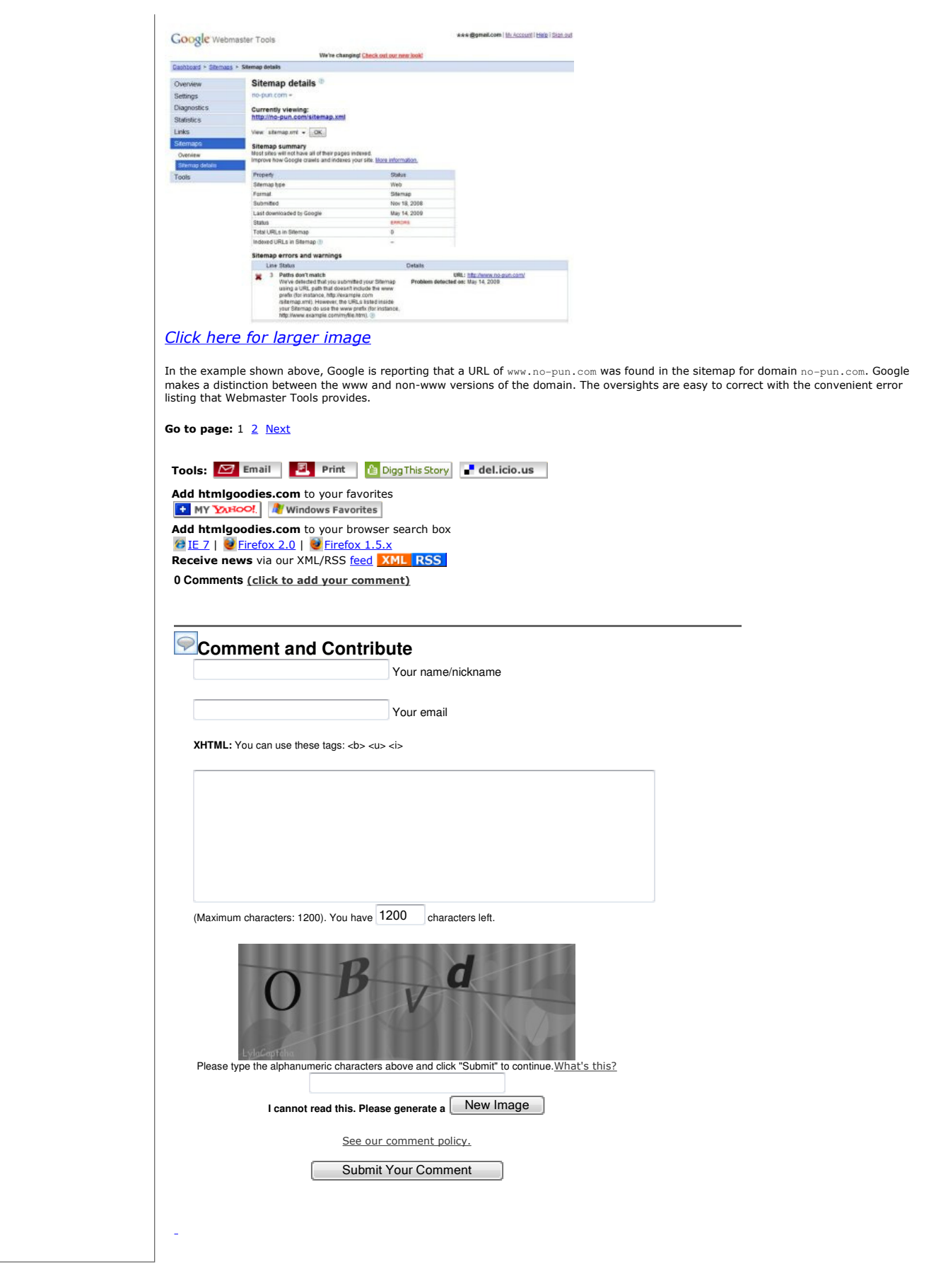

**Internet.com** IT Professionals Developers Solutions eBook Library Webopedia Login Register

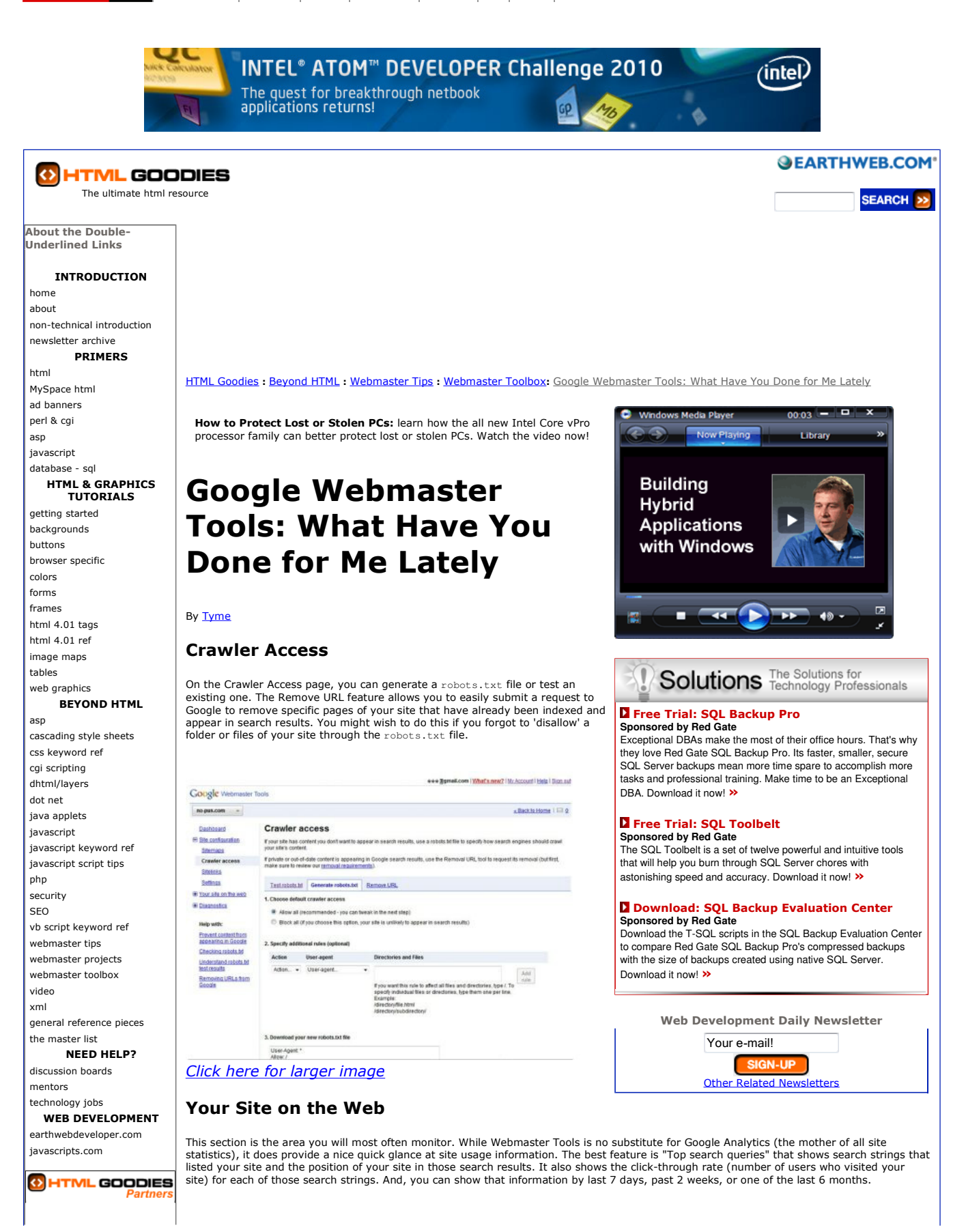

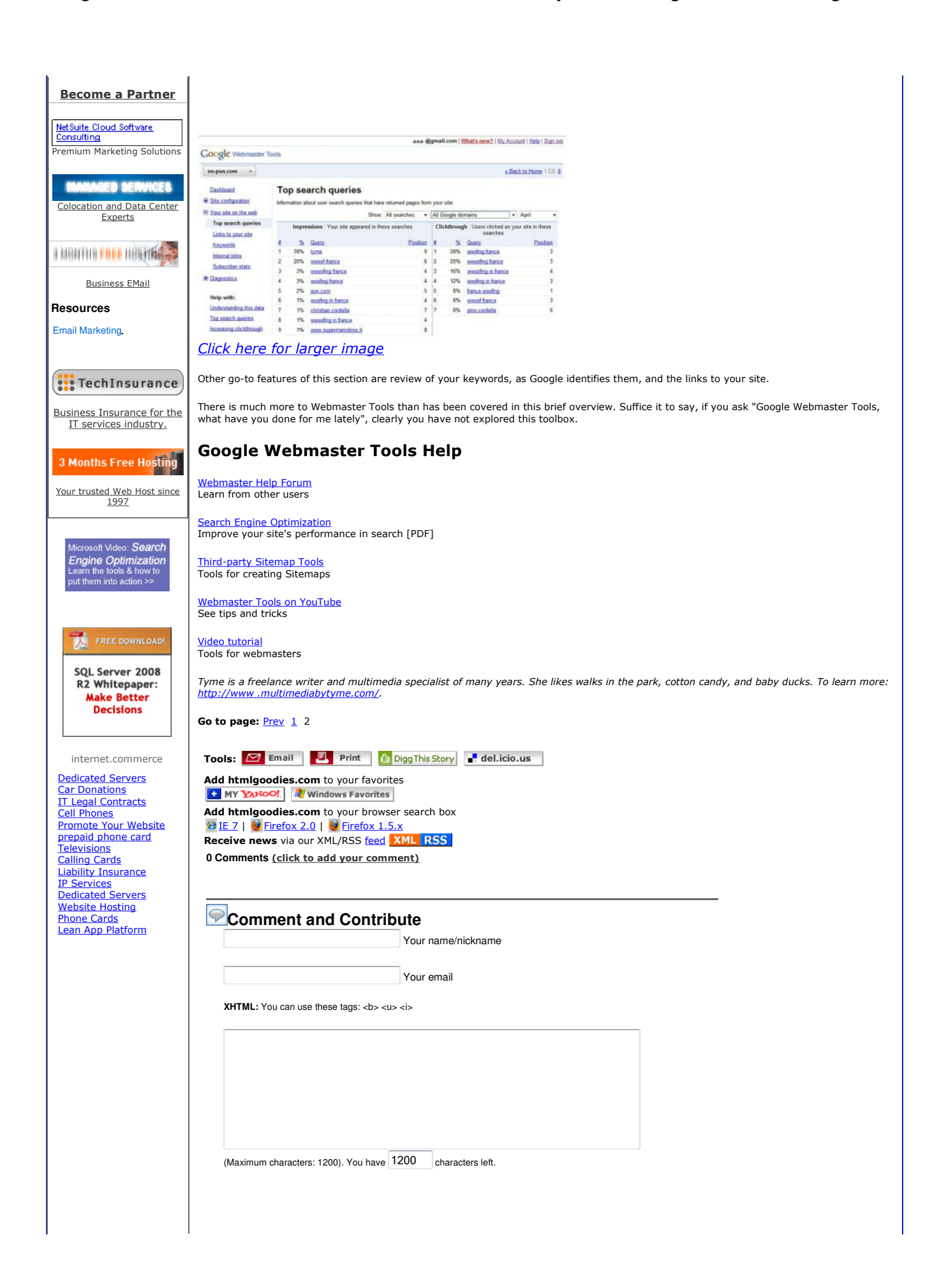